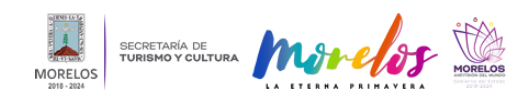

**Presente Morelos en plataforma Visit México** Published on Secretaría de Turismo y Cultura Morelos (https://turismoycultura.morelos.gob.mx)

## [Presente Morelos en plataforma Visit México](https://turismoycultura.morelos.gob.mx/noticias/presente-morelos-en-plataforma-visit-mexico) **[1]**

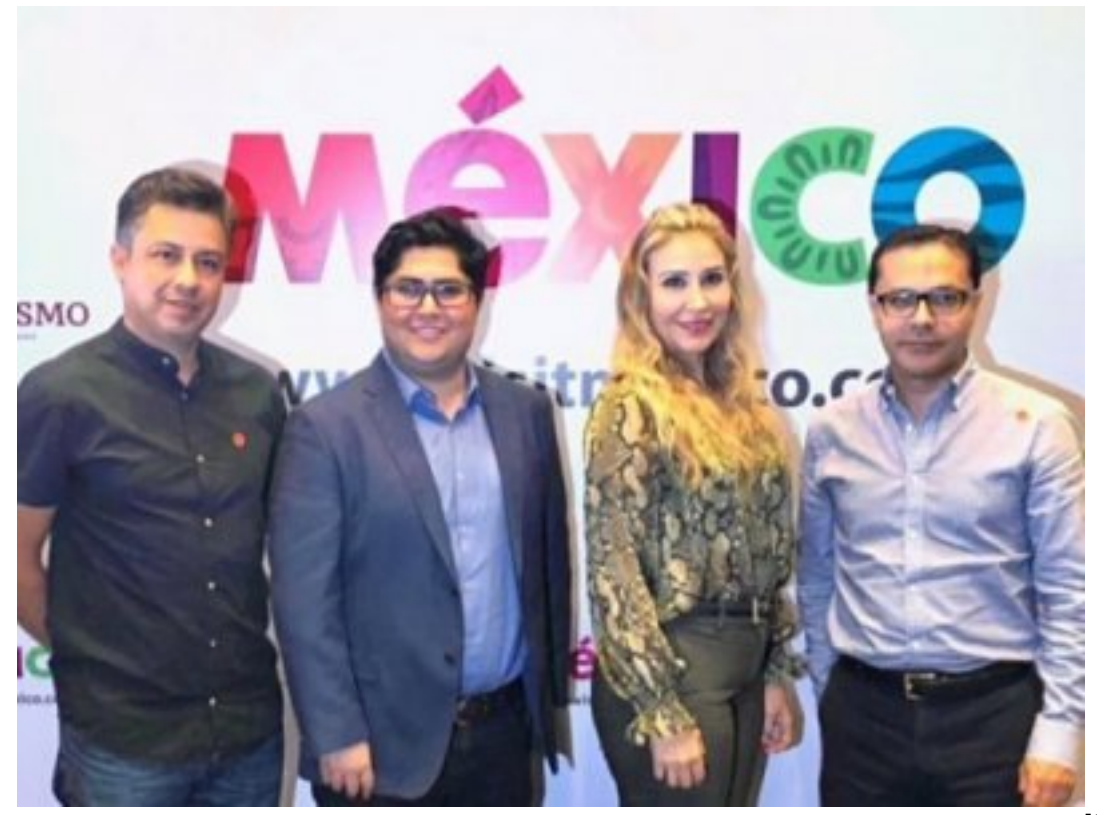

[2]

El estado de Morelos contará con un sitio de promoción e información de las atracciones, segmentos y destinos turísticos en la Estrategia de Promoción y Digitalización Turística "Visit México", la cual fue presentada por el secretario de Turismo federal, Miguel Torruco Marqués.

Al respecto, la titular del Fideicomiso Turismo Morelos (FITUR), Esther Elena Peña Núñez, detalló que esta herramienta tecnológica trabajará coordinadamente con el Consejo de Diplomacia Turística y el programa Operación Toca Puertas, para compartir y analizar información que ayude a identificar nuevas oportunidades de mercados.

Por su parte, el coordinador de Desarrollo Turístico de la Secretaría de Turismo y Cultura (STyC) de Morelos, David Jacinto Rodríguez, destacó que desde la plataforma VisitMexico.com también se pondrá en marcha un proceso de digitalización y modernización para proveedores de servicios turísticos y agencias de viaje.

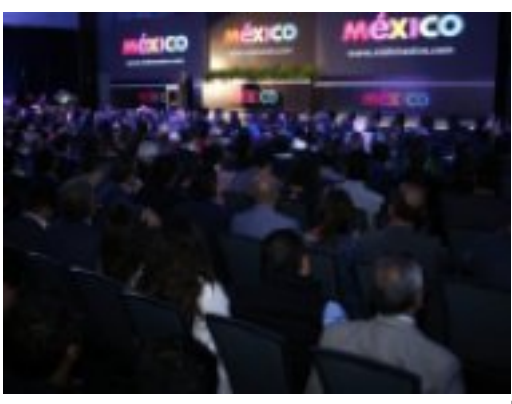

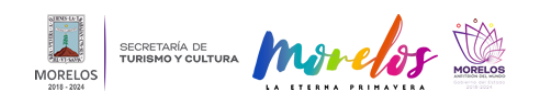

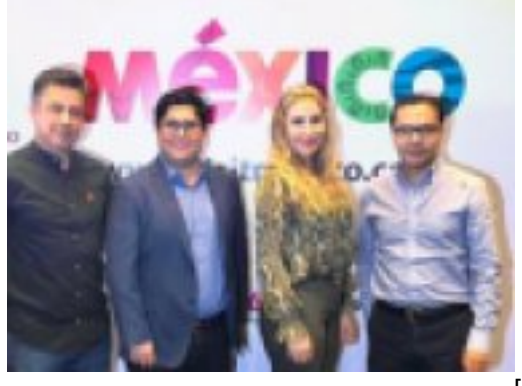

[4]

**Temas:** [Ciencia y Tecnología](https://turismoycultura.morelos.gob.mx/temas/ciencia-y-tecnologia) [5] Perfiles: **[Público en General](https://turismoycultura.morelos.gob.mx/perfiles/publico-en-general)** [6]

**URL de origen:** https://turismoycultura.morelos.gob.mx/node/315

## **Enlaces**

[1] https://turismoycultura.morelos.gob.mx/noticias/presente-morelos-en-plataforma-visit-mexico

[2] https://turismoycultura.morelos.gob.mx/sites/turismoycultura.morelos.gob.mx/files/noticias/principal/styc-29-08-2019 -2.jpg

[3] https://turismoycultura.morelos.gob.mx/sites/turismoycultura.morelos.gob.mx/files/noticias/galeria\_fotografica/styc-2 9-08-2019-1.jpg

[4] https://turismoycultura.morelos.gob.mx/sites/turismoycultura.morelos.gob.mx/files/noticias/galeria\_fotografica/styc-2 9-08-2019-2.jpg

[5] https://turismoycultura.morelos.gob.mx/temas/ciencia-y-tecnologia

[6] https://turismoycultura.morelos.gob.mx/perfiles/publico-en-general